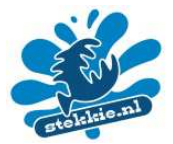

## **Visetende vogels**

In dit document vind je plaatjes van visetende vogels, die je voor je spreekbeurt kunt gebruiken in een Powerpoint presentatie. Op www.birdphoto.nl kun je nog veel meer prachtige vogelfoto's vinden!

In vier stappen zet je deze plaatjes in je eigen presentatie!

- 1. Klik met je linker muisknop op een plaatje, het kleurt dan blauwig
- 2. Klik er dan op met je rechter muisknop en kies "Afbeelding kopiëren".
- 3. Ga naar de plek in je Powerpoint presentatie waar het plaatje moet staan
- 4. Kies hier met je rechter muisknop "plakken" en het plaatje staat erin!

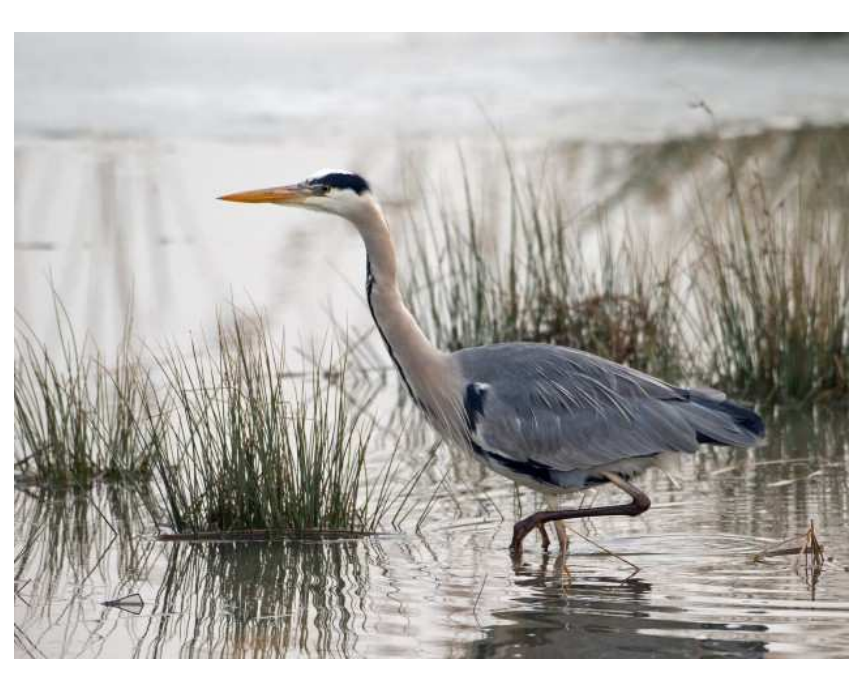

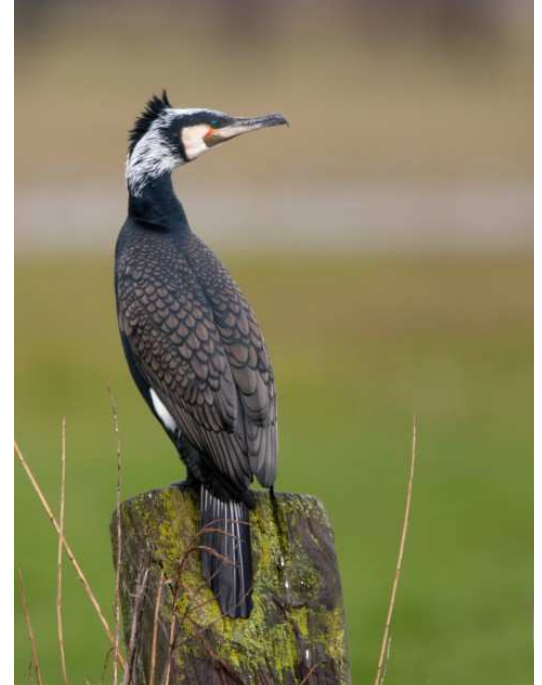

**Figuur 1: blauwe reiger Figuur 2: aalscholver**

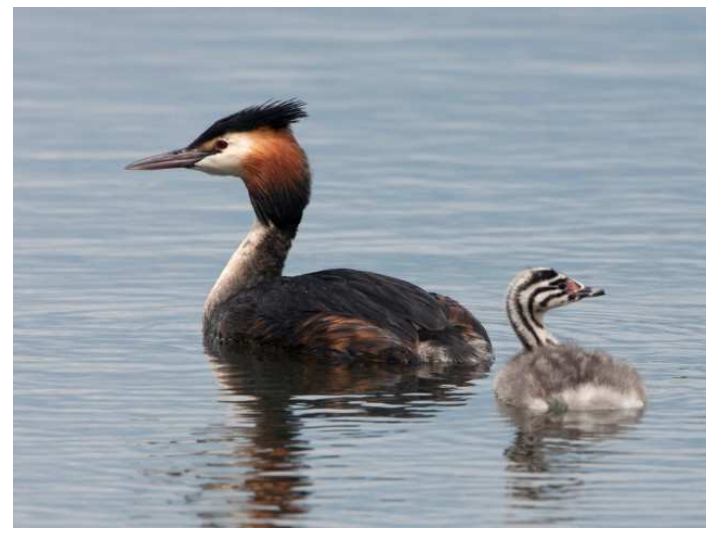

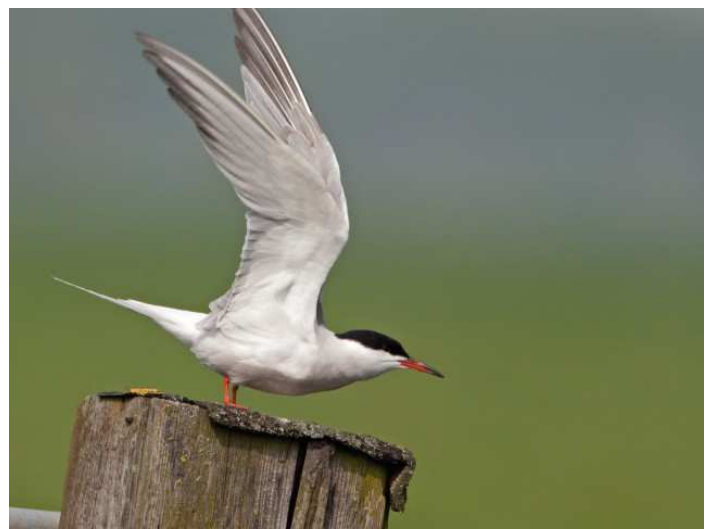

**Figuur 3: fuut Figuur 4: visdiefje**

*© Alle afbeeldingen: copyright Sportvisserij Nederland* 

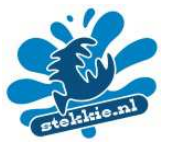

## **Visetende vogels**

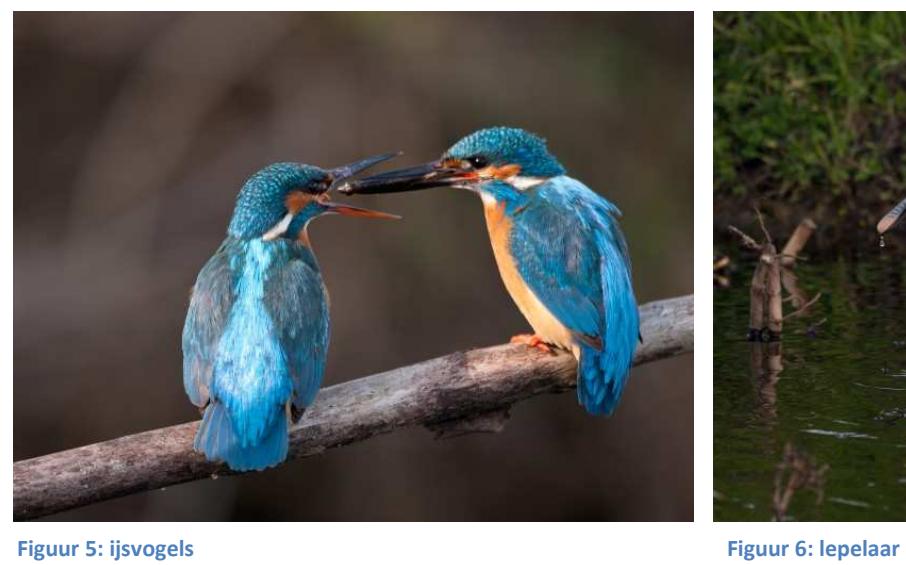

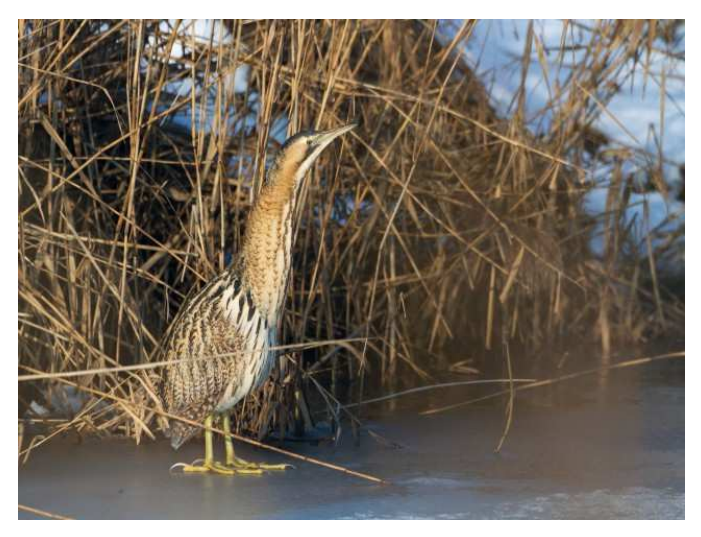

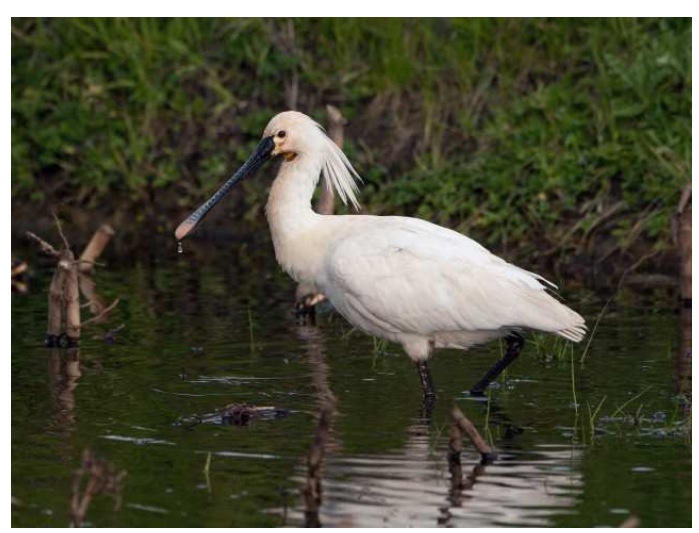

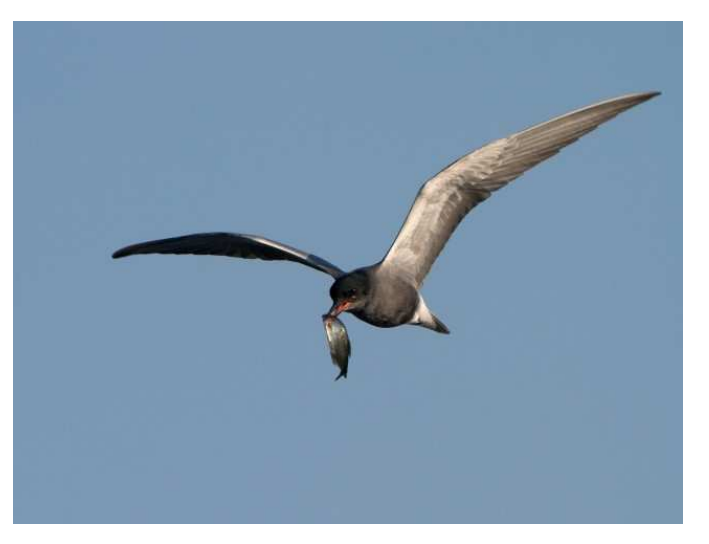

**Figuur 7: roerdomp Figuur 8: zwarte stern**

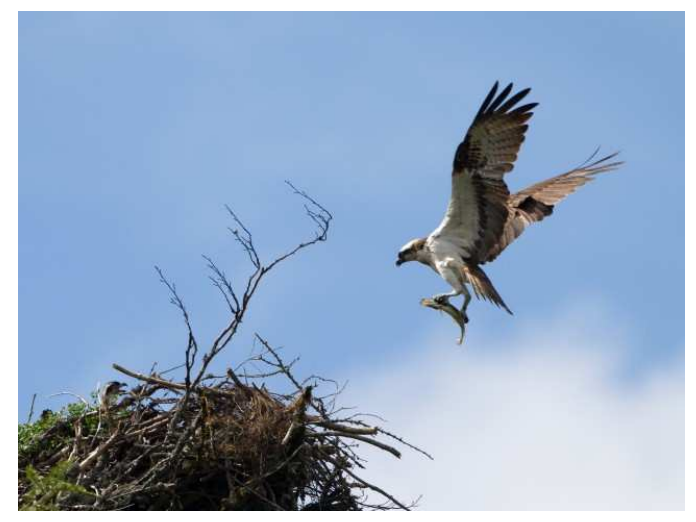

**Figuur 7: visarend Figuur 8: zeearend**

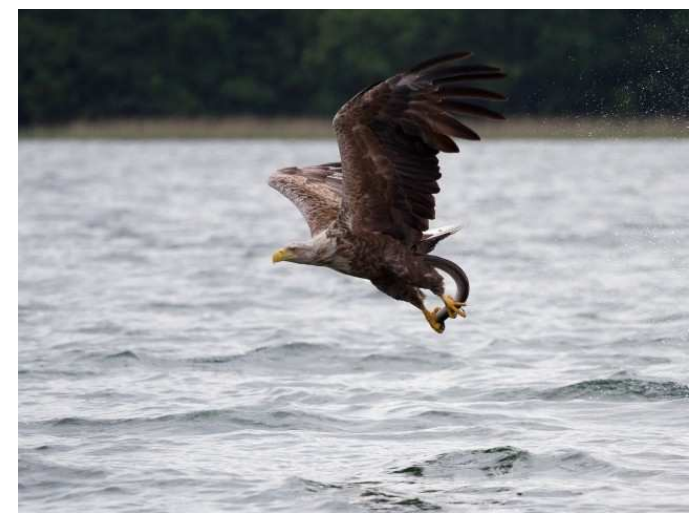

*© Alle afbeeldingen: copyright Sportvisserij Nederland*